#### Low Latency Sockets *или коротко о SO\_BUSY\_POLL*

Рыбак Евгений, Минск

#### Модель OSI

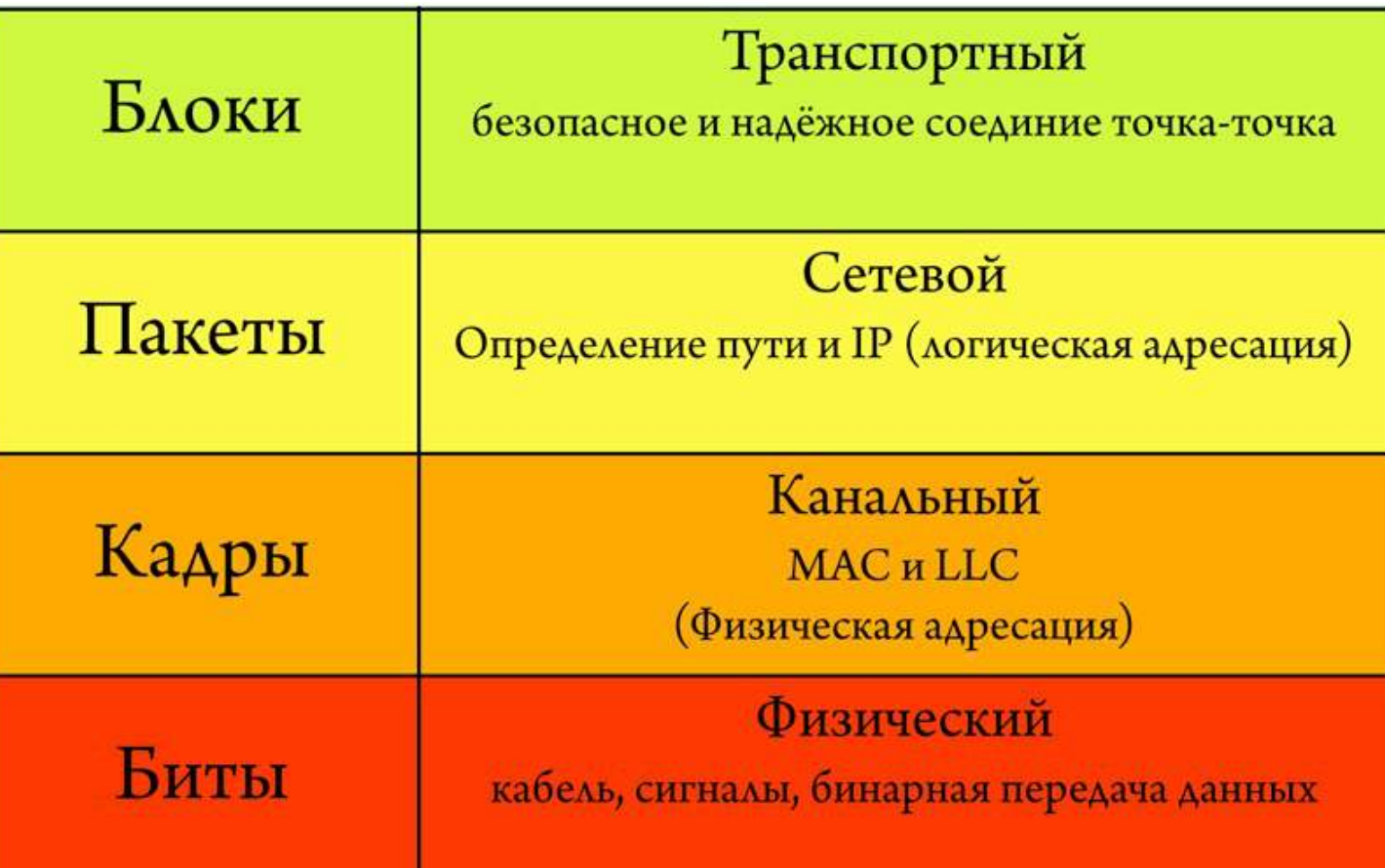

#### **Методы обработки входящих пакетов**

- **Metog прерываний (IRQ)**
- **Metog опроса (NAPI polling)**
- **Совмещенный метод (IRQ & NAPI polling)**

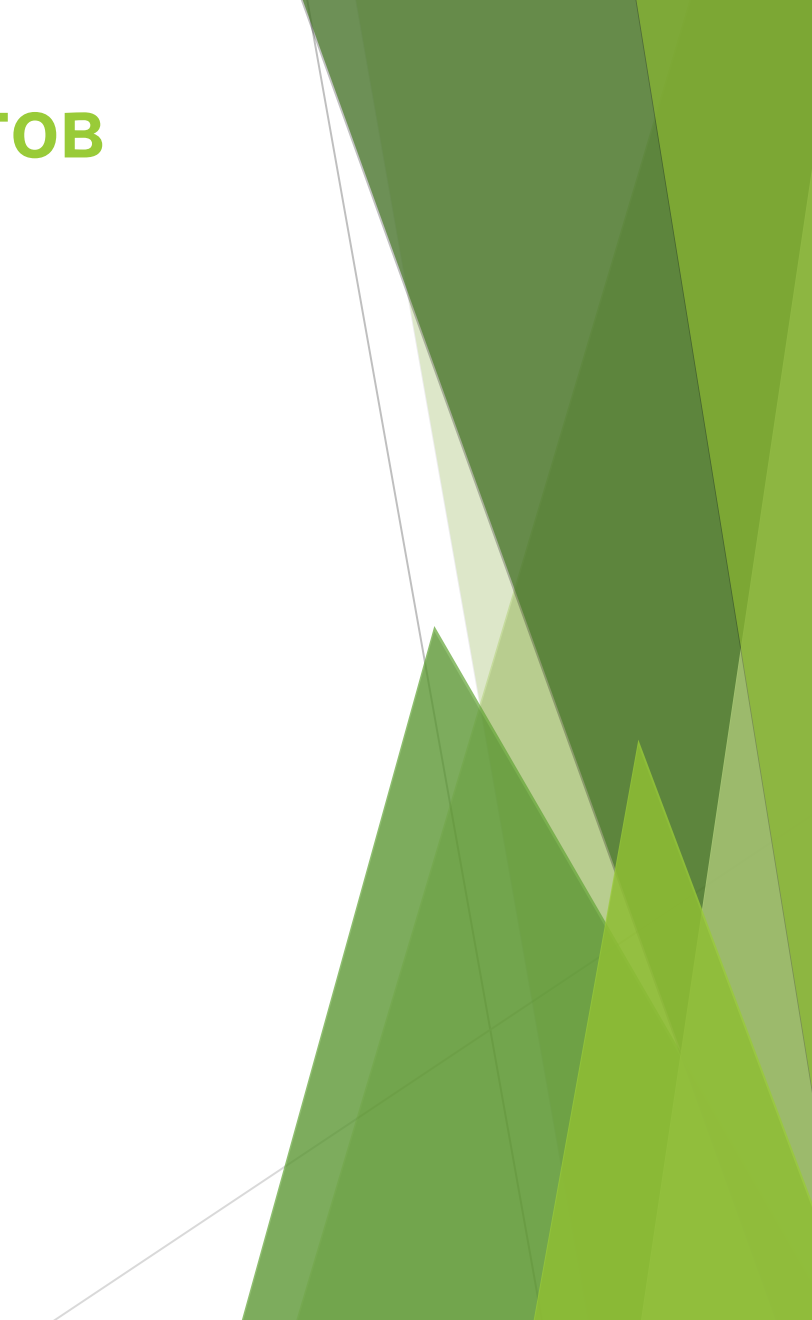

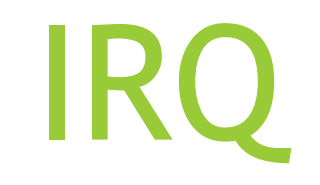

#### **Методы обработки входящих пакетов: прерывания (IRQ)**

Прерывание генерируется на каждый кадр

**Top halve**

Обработчик прерывания

**Bottom halve**

«Рабочая» функция

## NAPI poll

*Ночному клубу "Ночной клуб" срочно требуется креативный директор ...*

#### **Методы обработки входящих пакетов: NAPI poll**

- *NAPI New Api*
- *Вместо прерываний на каждый кадр, вычитываем из буфера драйвера N кадров*

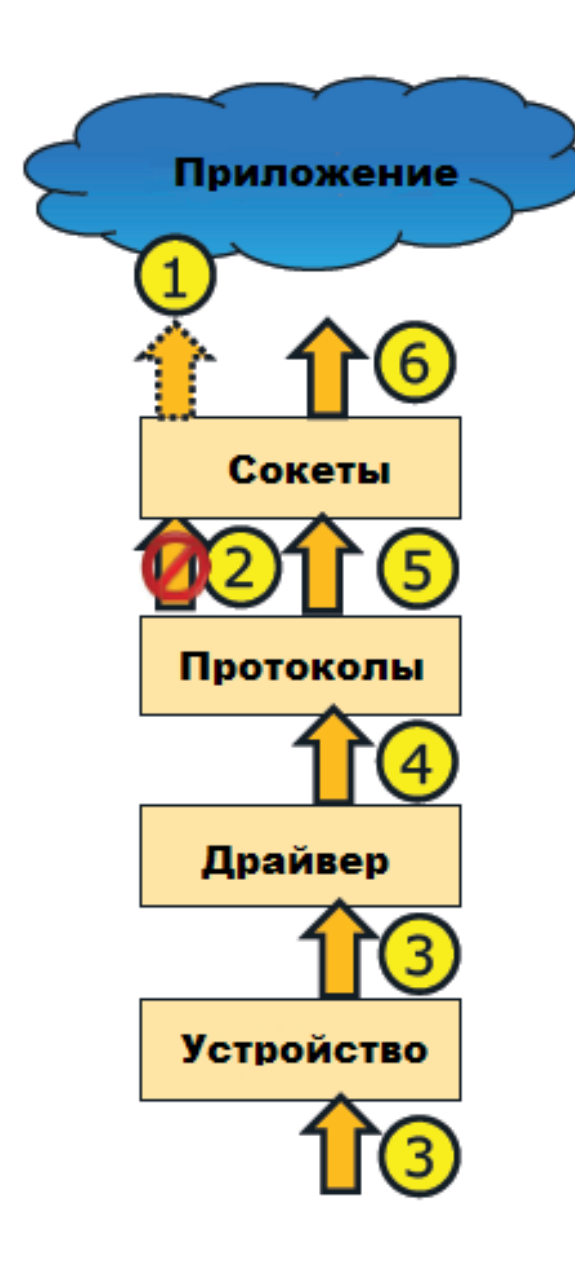

#### Без SO\_BUSY\_POLL

- 1. Приложение создает сокет и пытается из него прочитать.
- 2. Данные отсутствуют, ожидаем момент когда они появятся в буфере сокета
- 3. Данные приходят на интерфейс
- 4. Генерируется прерывание, данные передаются на уровень протоколов
- 5. Данные передаются в буфер сокета
- 6. Приложение может прочитать данные из сокета

## **SO\_BUSY\_POLL**

#### **Обзор опции SO\_BUSY\_POLL**

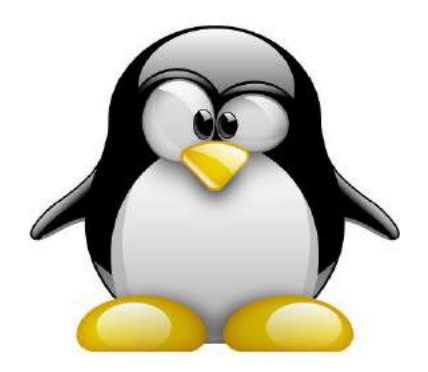

Поддержка ядра

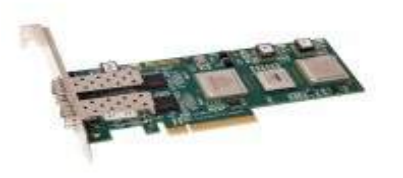

#### Поддержка драйвера сетевой карты

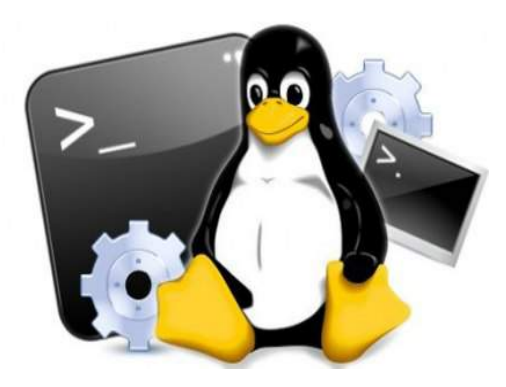

Настройки системы

#### Поддержка ядра

- Ядро версии 3.11+ должно быть скомпилированно с опцией CONFIG\_NET\_RX\_BUSY\_POLL
- *<linux\netdevide.h> struct net\_device\_ops int(\*ndo\_busy\_poll)(struct napi\_struct \*dev);*
- *<linux\skbuff.h>*
- *<linux\sock.h>*
- *<net\socket.c>*

#### Поддержка драйвера сетевой карточки

- Драйвер сетевой карточки должен реализовать функцию с прототипом  *int(\*ndo\_busy\_poll)(struct napi\_struct \*dev);*
- Инициализировать указатель *ndo\_busy\_poll структуры net\_device\_ops*

#### Настраиваем SO\_BUSY\_POLL

Глобальные настройки для всех сокетов в системе:

 sysctl net.core.busy\_read=50 sysctl net.core.busy\_poll=50

Локально для сокета:

 *int busy\_read = 50; setsockopt(sockfd, SOL\_SOCKET, SO\_BUSY\_POLL, & busy\_read, sizeof(int))*

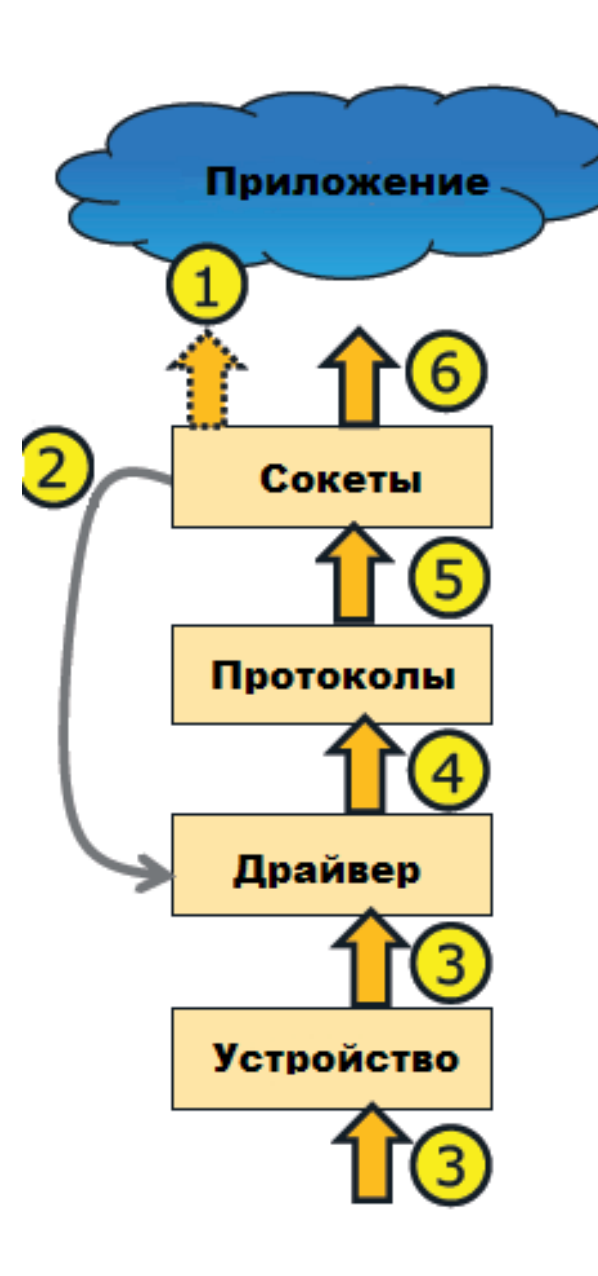

#### SO\_BUSY\_POLL

- 1. Приложение создает сокет и пытается из него прочитать.
- 2. Данные отсутствуют, ожидаем момент
- 2. Переходим к функции драйвера busy poll
- 3. Данные приходят на интерфейс
- 4. Данные передаются в буфер сокета
- 5. Приложение может прочитать данные из сокета

#### SO\_BUSY\_POLL и производительность

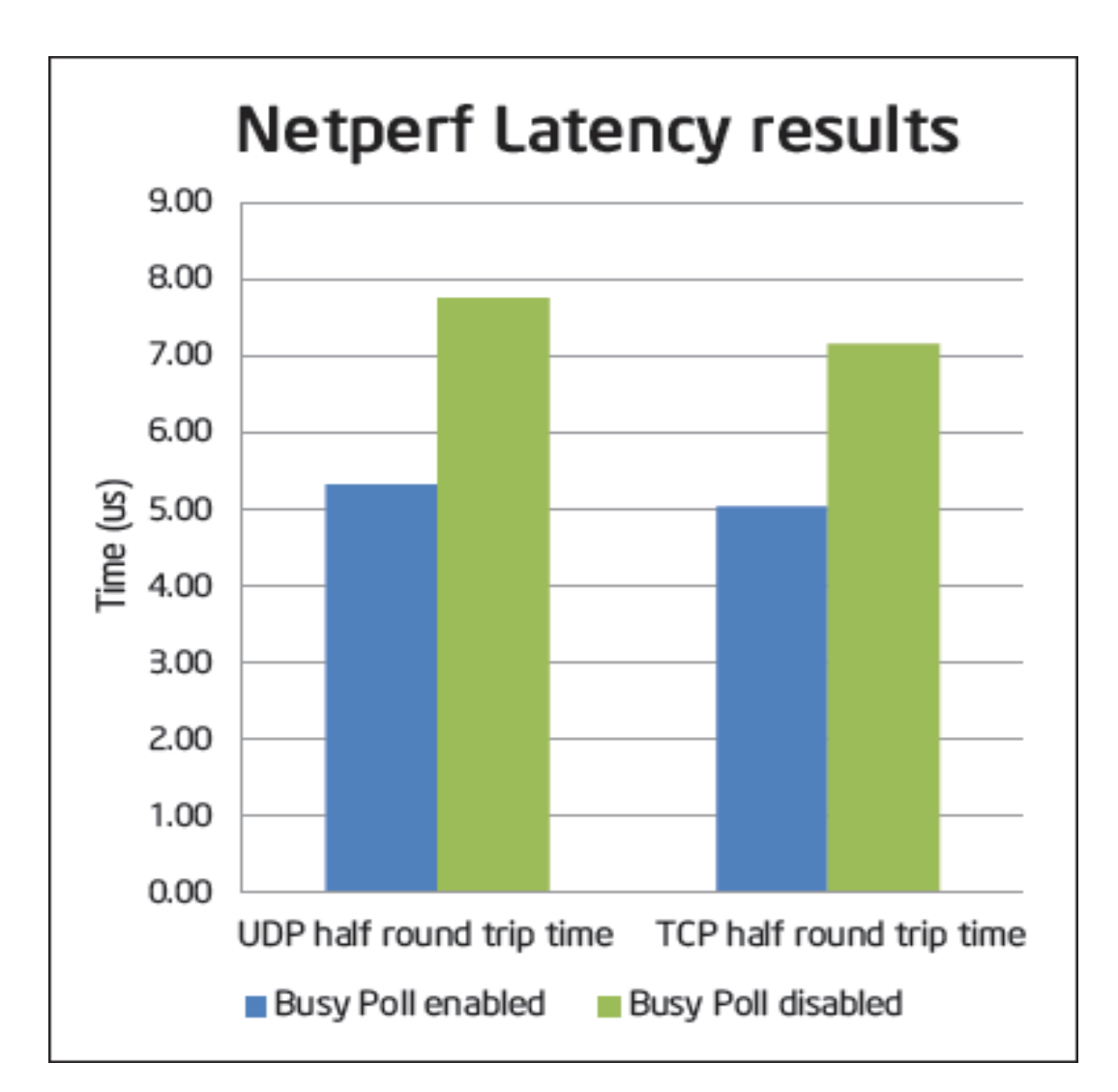

#### Разница busy\_poll vs NAPI poll

- Busy poll инициирует «принудительную» передачу пакетов из входящей очереди драйвера в очередь сокета, тем самым исключая «лишнее» переключение контекста и прерывание.
- обработчика NAPI poll, система передает количество пакетов, которое оно готово обработать в данный момент. Если количество пакетов в очереди драйвера больше, чем количество пакетов, которое система готова обработать в текущий момент, то обработчик NAPI poll будет еще раз поставлен в очередь вызовов; через некоторый промежуток времени обработчик будет вызван в очередной раз.

## Спасибо

# Вопросы?

*Рыбак Евгений Mr.Engler@yahoo.com*

#### Источники

- [A way towards Lower Latency and Jitter, pdf](http://www.linuxplumbersconf.org/2012/wp-content/uploads/2012/09/2012-lpc-Low-Latency-Sockets-slides-brandeburg.pdf)
- **Den Source Kernel Enhancements for Low Latency Socket, pdf**
- **Follow Latency Ethernet device polling**
- **Manuform Charles Controls** Manufacture Manufacture Museum and Museum Museum of Museum and Museum and Museum and Museum and Museum and Museum Museum and Museum and Museum and Museum and Museum Museum Authornian Museum Auth
- **[Linux Kernel Development](http://www.amazon.com/Linux-Kernel-Development-Robert-Love/dp/0672329468/ref=sr_1_1?s=books&ie=UTF8&qid=1434287714&sr=1-1&keywords=Linux.Kernel.Development)**
- **[Linux Kernel Sources 3.18.14](https://www.kernel.org/pub/linux/kernel/v3.x/linux-3.18.14.tar.gz)**